## Atualização de Dados Temporais

- Modificação da história dos dados do BDT
- Premissa básica
	- – atualizações preservam dados históricos
		- nada é excluído! (a princípio...)
- Execução das operações depende basicamente
	- –– do tipo de BD
		- histórico, transação, bitemporal
	- –– do tipo de rótulo temporal
		- instante, intervalo ou elemento temporal

#### Atualização de Dados Temporais

- Não há uma política única e consolidada para gerenciamento de atualizações
- Algumas classificações de critérios
	- passado imutável ou mutável
		- pode-se modificar somente o presente ou previsões futuras (ou pode-se modificar também o passado)
	- – conflitos de validade permitidos ou proibidos
		- se são permitidos, deve-se ajustar as validades dosdados históricos envolvidos para resolver o conflito

#### Exclusão de Dados

- Não remove fisicamente o dado
	- –– significa apenas o fim da sua validade
- Exclusão física
	- –– conhecida por *vacuuming*
	- –– executada (raramente)
		- quando a história do dado não é mais relevante paraa aplicação
		- para diminuir o volume de dados

### Execução de Atualizações

- Para fins de exemplo, consideraremos
	- –– um BDT Bitemporal (TT e TV)
		- tempo de validade informado pelo usuário
		- tempo de transação controlado pelo SGBDT
	- –– rótulo temporal do tipo <mark>intervalo</mark>
	- –– tempo discreto e linear (mais comum)
	- –<mark>– critério de atualização mais liberal</mark>
		- passado mutável
		- conflitos de atualização permitidos
	- – $-$  analisaremos dois tipos de atualizações
		- convencional (atualiza dados válidos no presente)
		- temporal (atualiza dados em outros tempos)

#### Exemplo de Contexto Temporal

• Evolução dos salários do empregado João

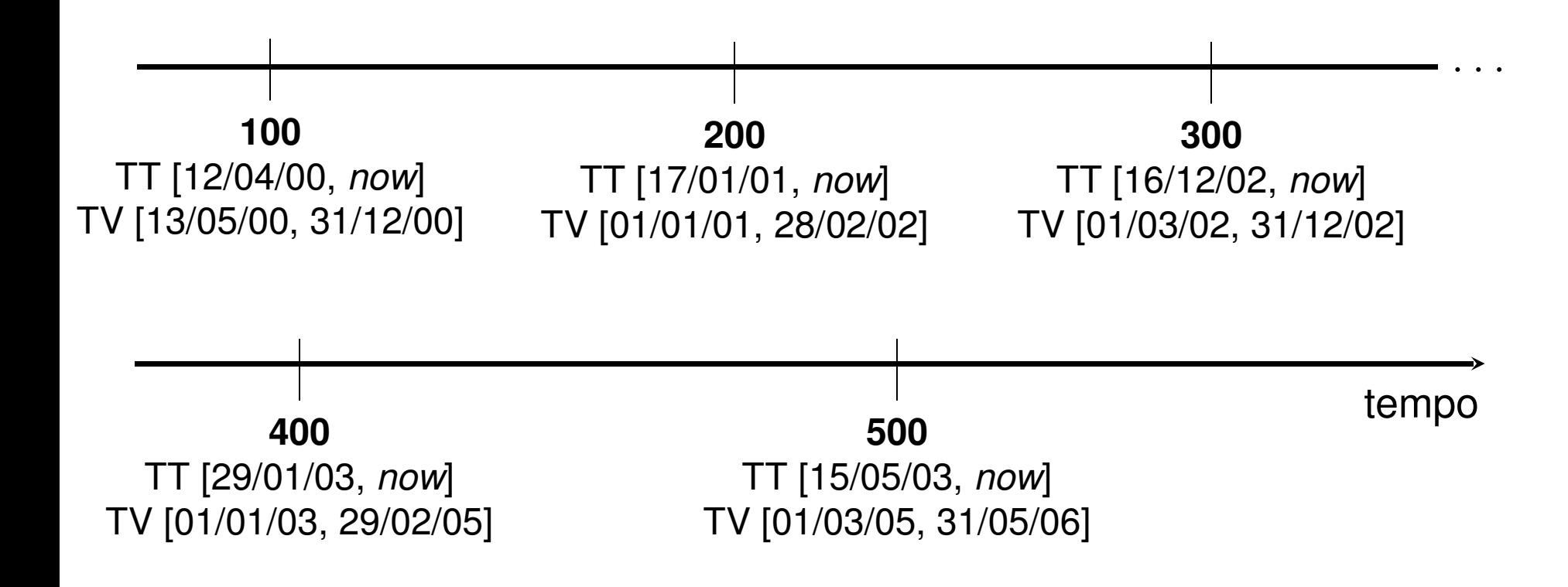

### Inclusão Convencional

- Considerada a primeira ocorrência de um dado (no presente)
- Exemplo
	- – Maria foi admitida e passa a trabalhar na empresa no próximo mês com salário de R\$ 650.00
	- <mark>– observação: assuma</mark> *hoje* como 20/05/03

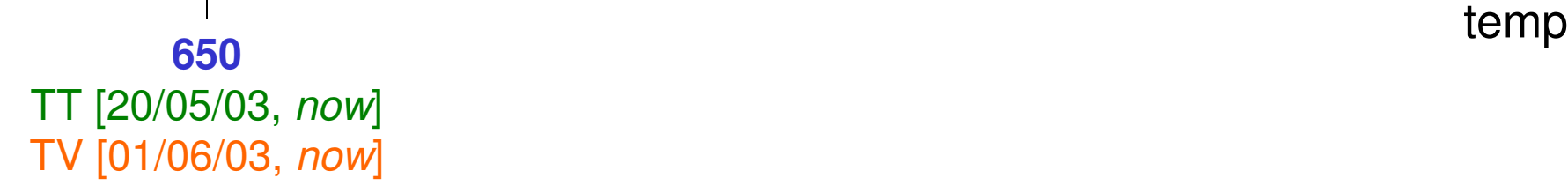

tempo

#### Inclusão Temporal

- Insere informações históricas sobre um dado–correções ou detalhamentos na história atual
- Exemplo1
	- – João recebia R\$ 150.00 no período de 12/09/00 a 31/12/00

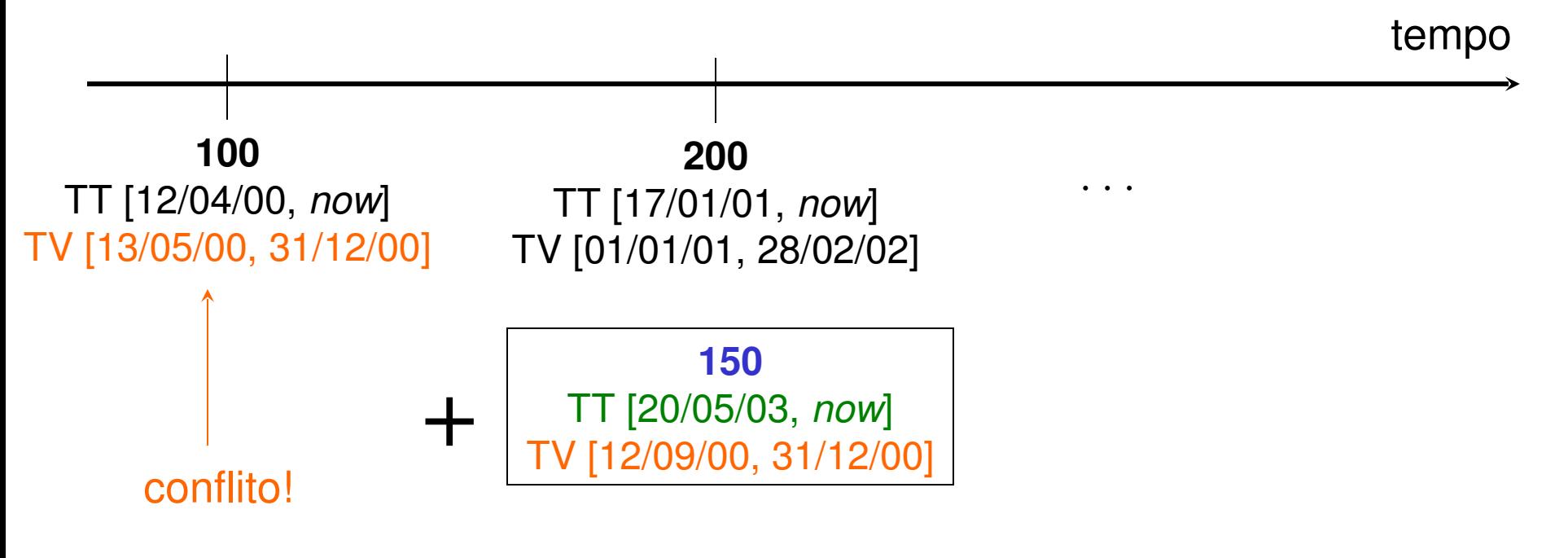

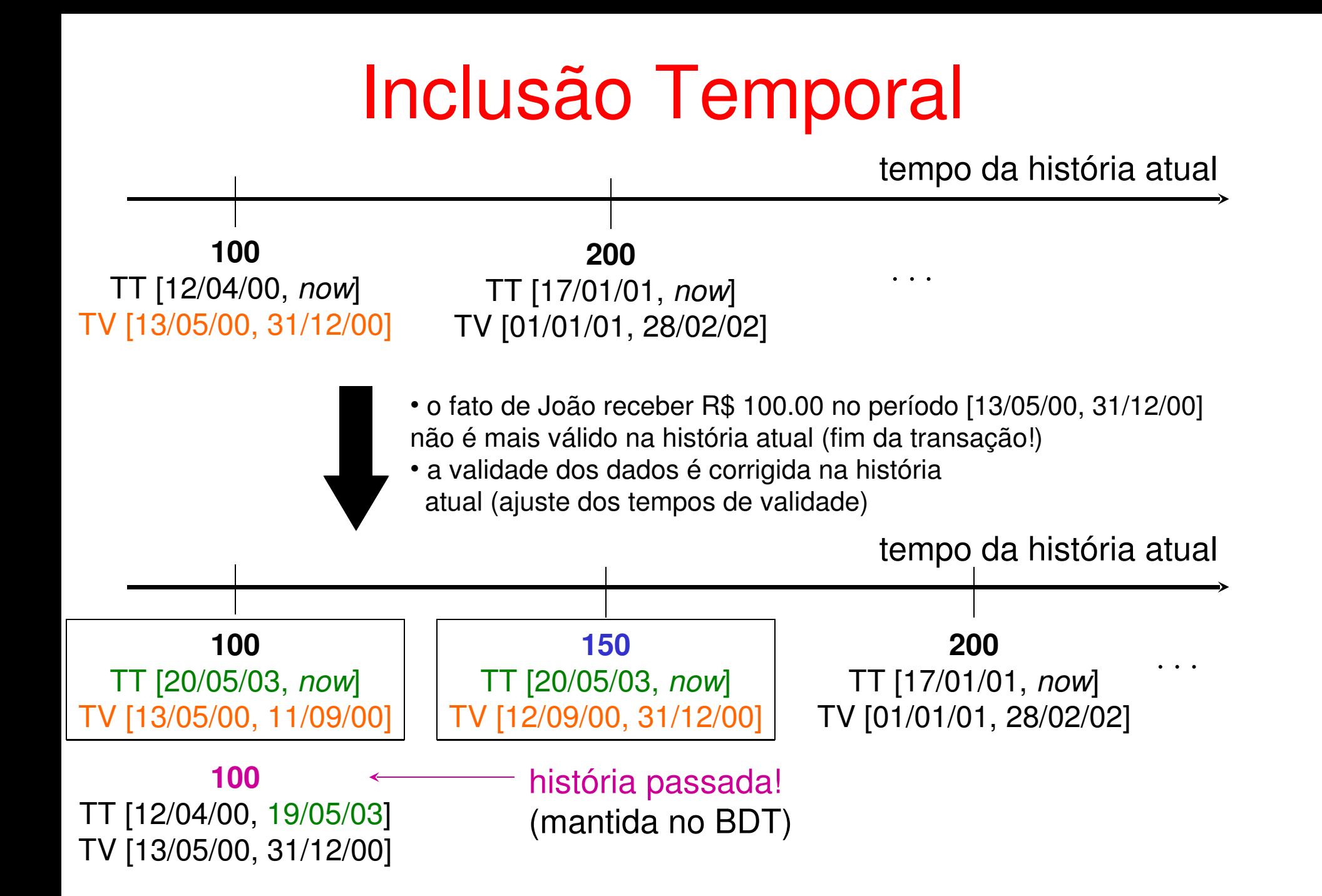

#### Inclusão Temporal

#### • Exemplo2

– João receberá R\$ 800.00 a partir de 03/2006, por um ano

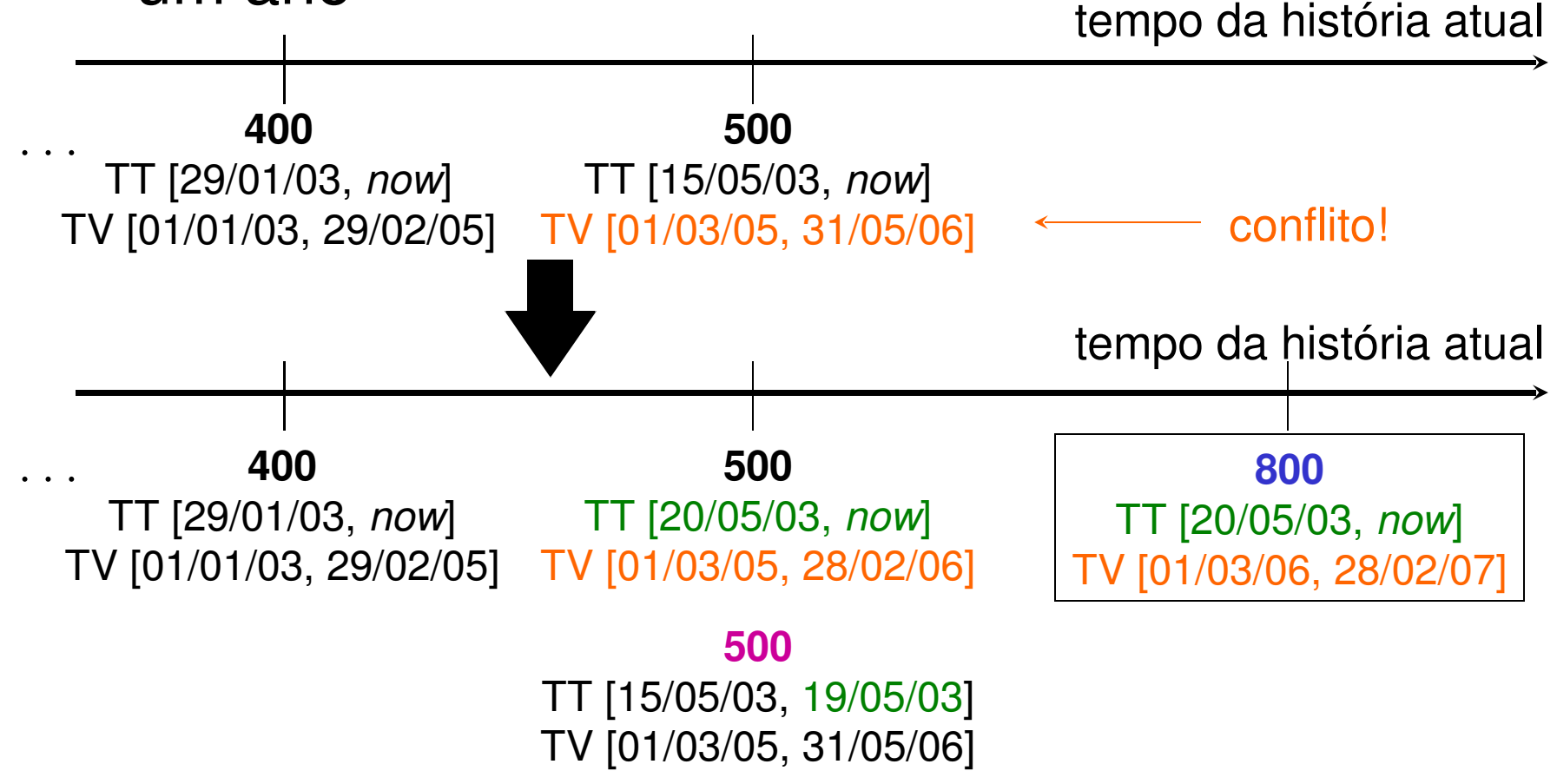

### Alteração Convencional

- Estende o história atual do dado
	- – significa final da validade dos valores correntes do dado
- Exemplo
	- – Maria teve um aumento de R\$ 50.00 no salário, válido a partir de hoje (supor que hoje é 12/03/04)

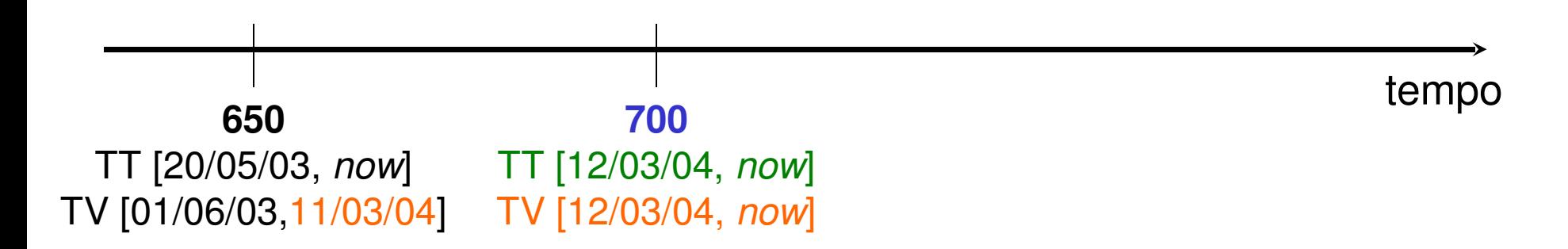

- **Alteração Temporal<br>• Preserva o história atual e a passada**
- Exemplo1

 o salário de João a partir de 01/03/05 será na verdade R\$ 540.00 (supor que hoje é 12/09/04)

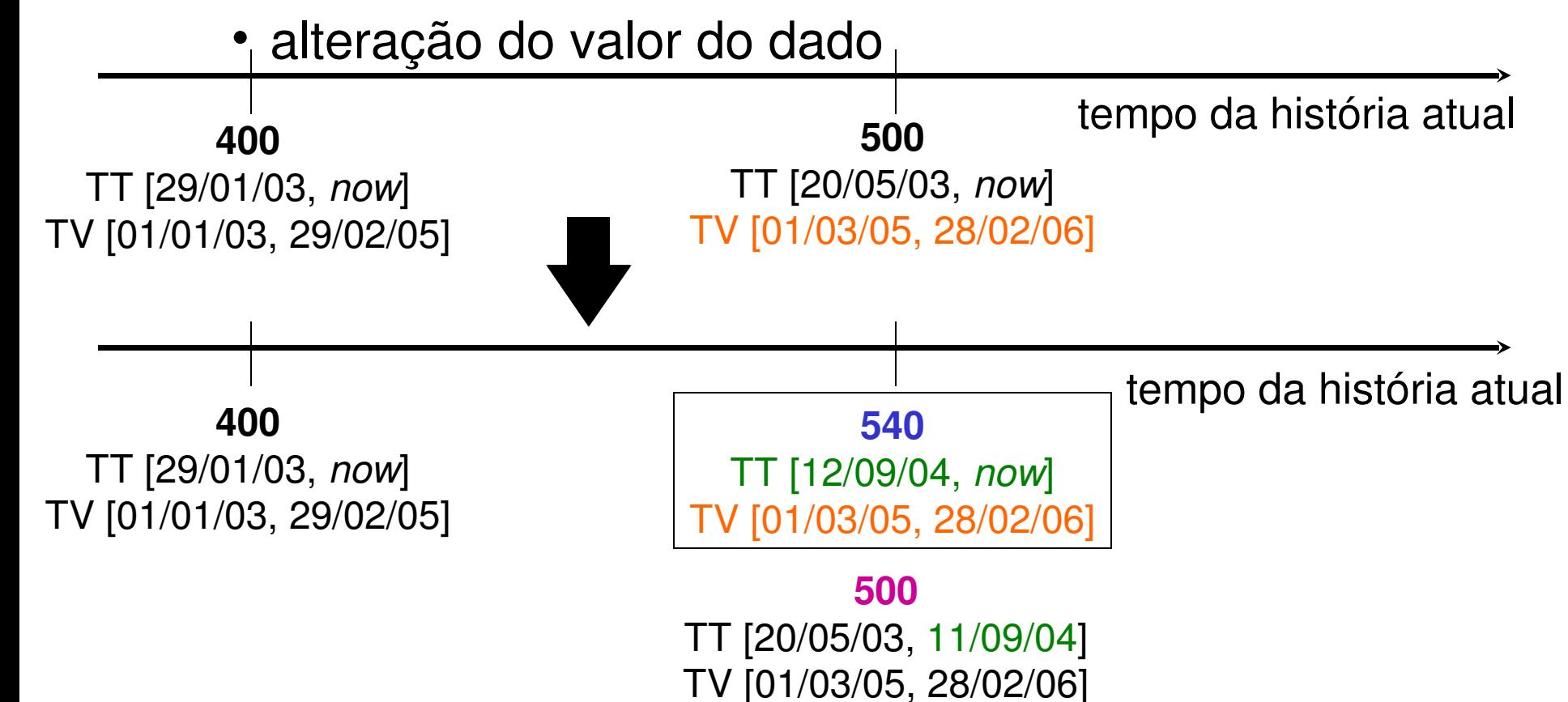

### Alteração Temporal

- Exemplo2
	- – ao invés de R\$ 200.00, João recebia R\$ 250.00 e no período de 12/09/00 à 28/02/02
		- alteração do valor do dado e da validade

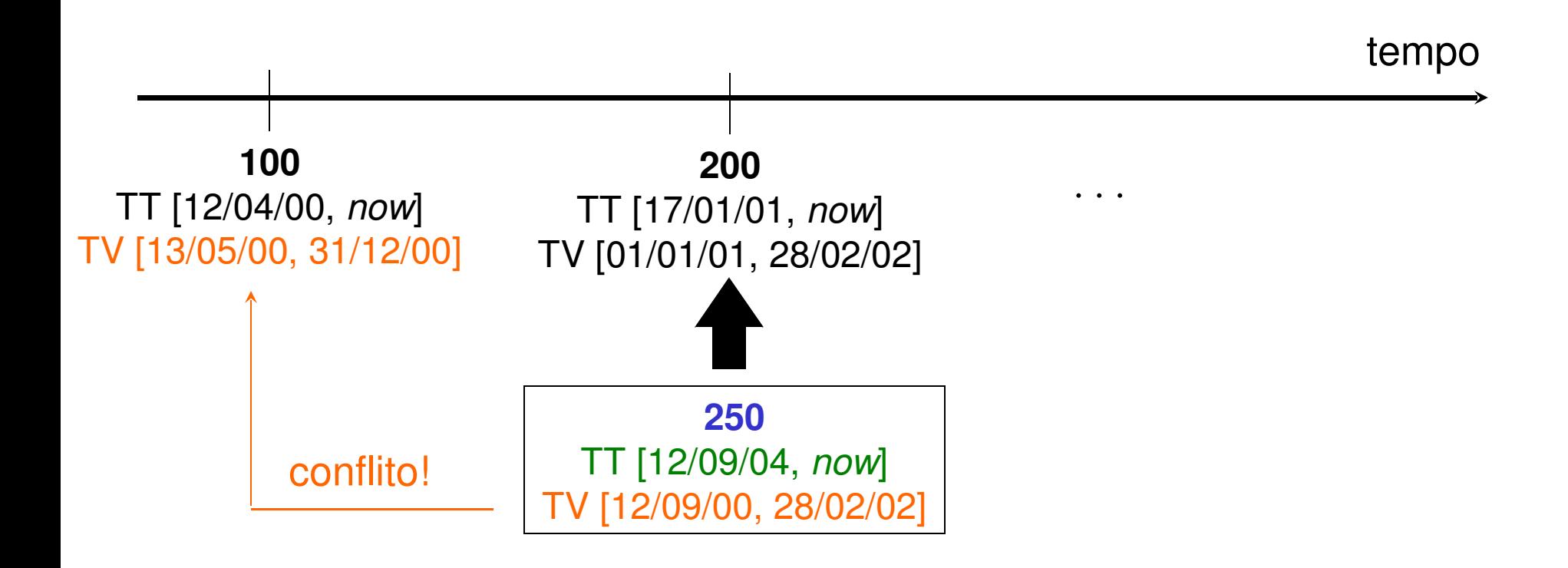

### Alteração Temporal

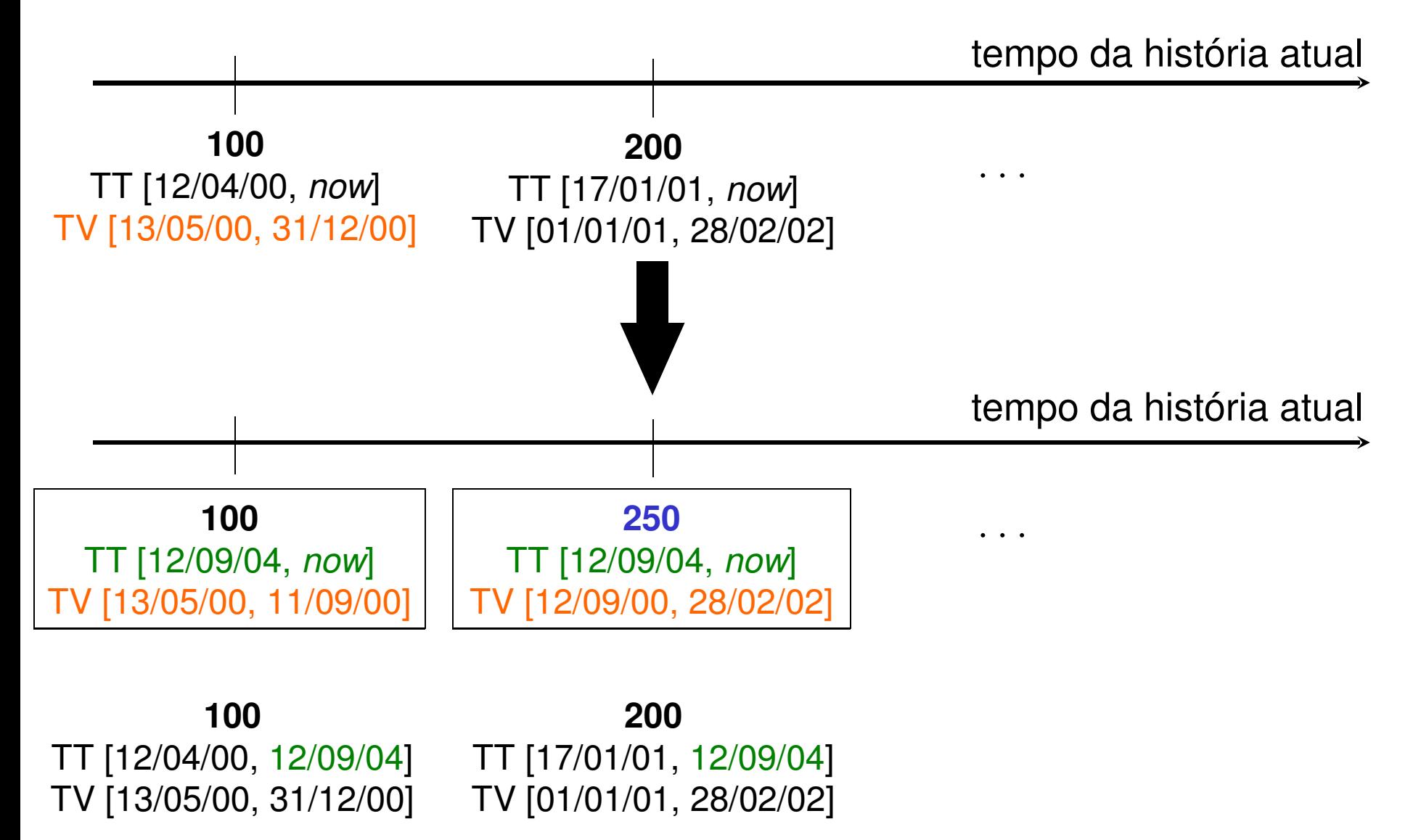

#### Exclusão Convencional

- Encerra o história atual do dado
	- –significa final da validade do dado corrente
- Exemplo
	- –Maria foi demitida hoje! (supor que hoje é 12/09/04)

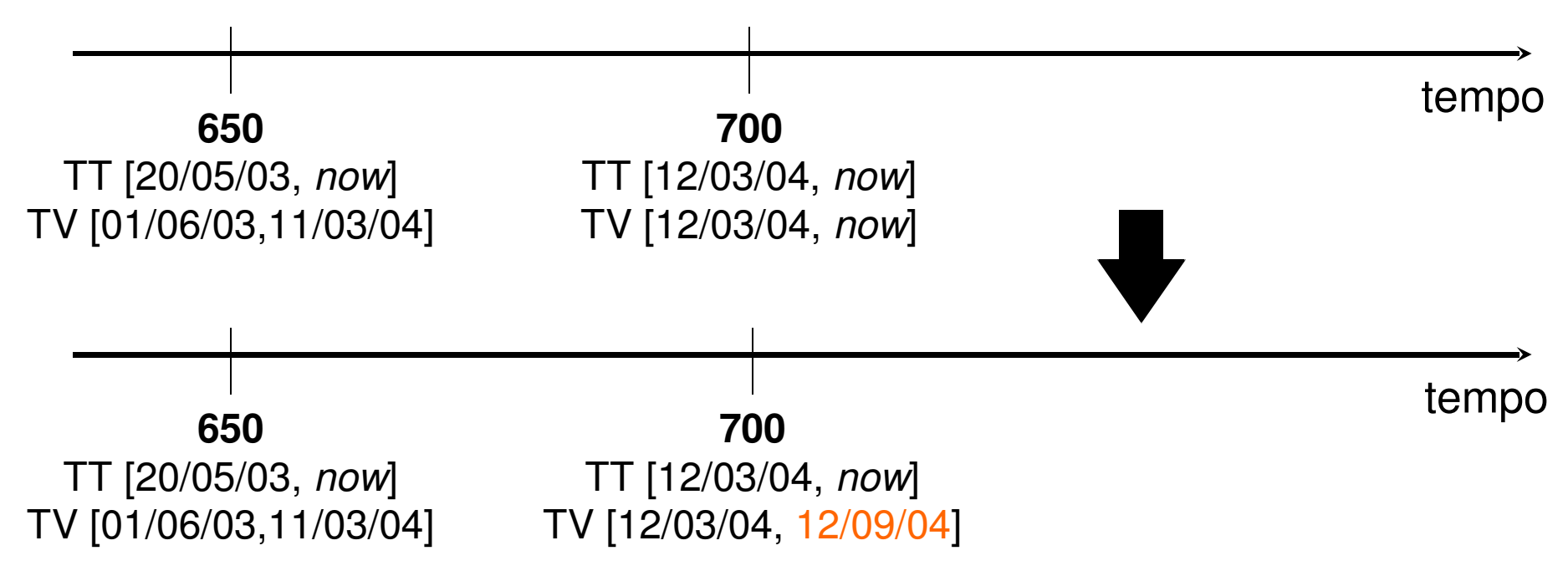

#### Exclusão Temporal

- O dado torna-se história passada
	- –significa encerrar a transação que o criou
	- –– geralmente deixa histórias incompletas
		- períodos em que não há valor para o dado
- Exemplo1

–João nunca recebeu salário de R\$ 200.00

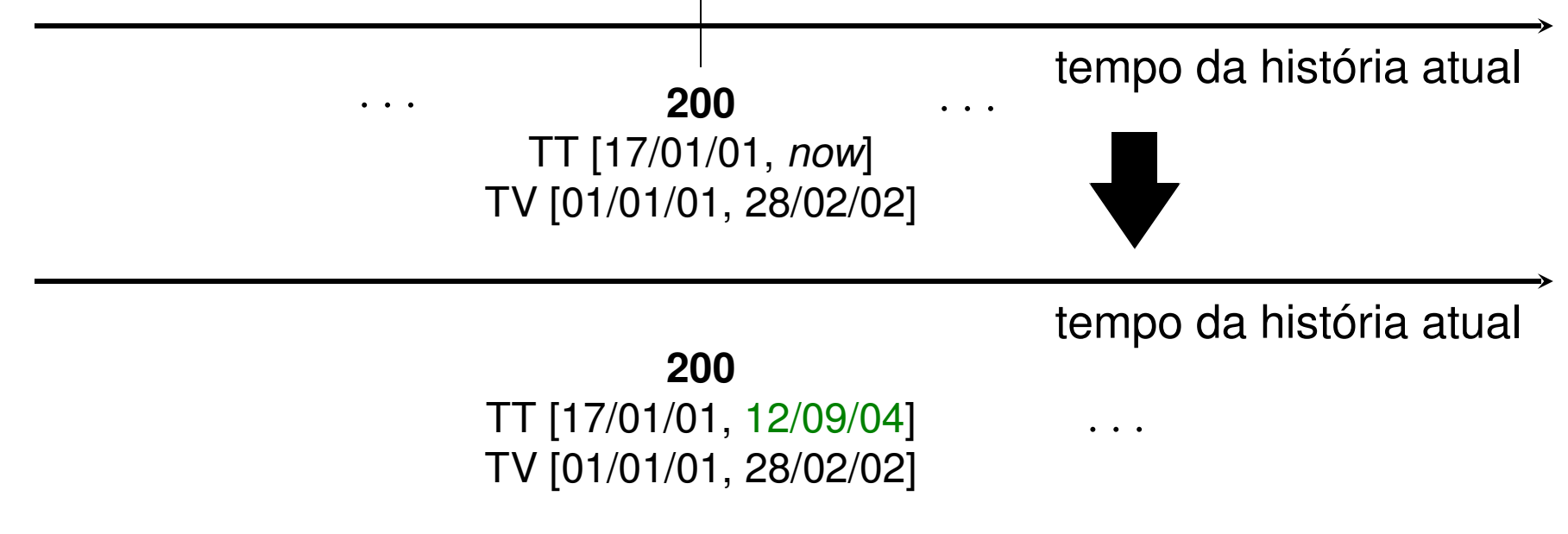

#### Consultas em BDT

- BDs convencionais
	- – $-$  consultas a dados correntes
- BDs temporais
	- –– maior amplitude de consulta
		- consultas a dados em qualquer tempo
- Linguagem de Consulta temporal
	- –– extensão de uma linguagem convencional
		- consultas em diferentes histórias
		- manipulação de atributos e rótulos temporais

#### Consultas em BDTs

- • Quatro possibilidades de consulta
	- 1. a dados correntes
	- 2. a dados históricos (passado e futuro)
	- 3. a dados correntes de uma história passada
	- 4. a dados históricos de uma história passada

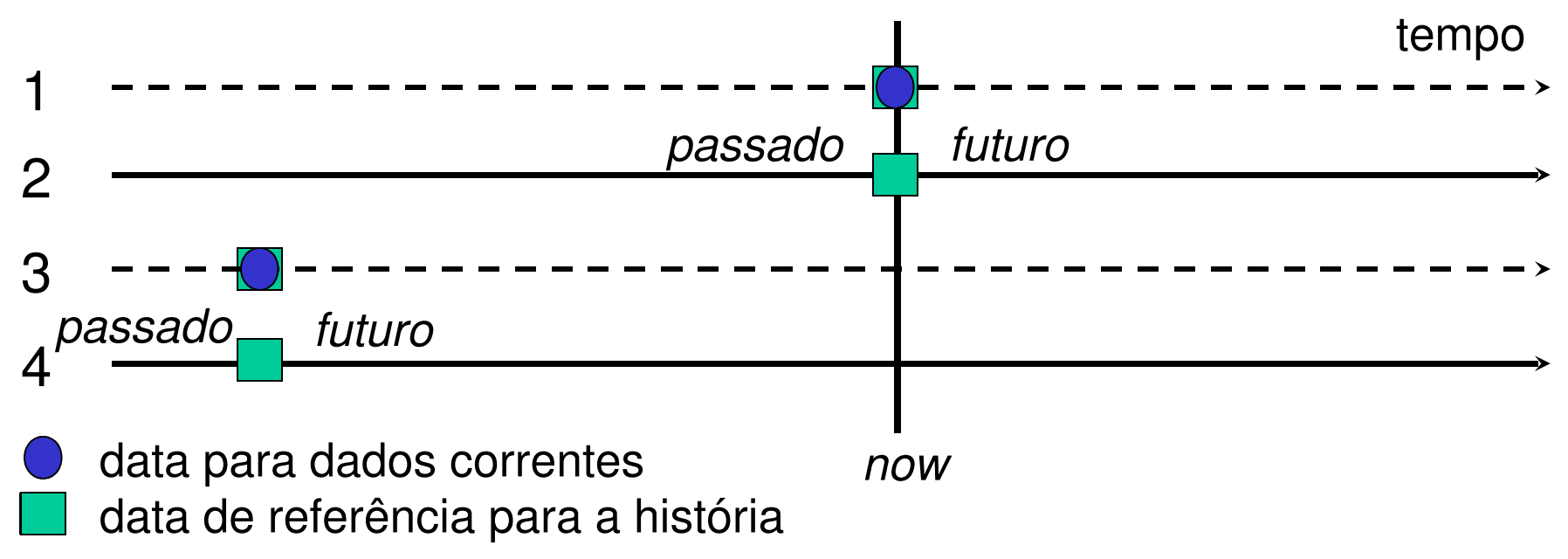

#### Exemplos de Consultas

- 1. A dados correntes
	- •qual é o salário de João?
- 2. A dados históricos
	- •qual era o salário de João em 01/01/01?
- 3. A dados correntes de uma história passada
	- • qual era o salário de João, considerando o que se acreditava como verdadeiro em 20/05/01?
- 4. A dados históricos de uma história passada
	- • qual era o salário de João em 01/01/01, considerando o que se acreditava como verdadeiro em 20/05/01?

### Definição de Consultas

- • Resultados de consultas
	- –atributos convencionais (saída de dados)
	- –rótulos de tempo (saída temporal)
	- ambos (saída mista )
- • Filtragem (seleção) de dados
	- –– exige operadores temporais adicionais
		- $\bullet$  ordem (antes, depois), agora, no intervalo, no instante, ...
	- – filtragens podem considerar um período de tempo desejado (TV) e/ou um deslocamento no tempo (TT)

#### Exemplos de Consultas

- • Saída de dados + filtragem por instante de tempo
	- qual o salário de João em em 01/01/00?
- • Saída temporal + filtragem com ordem
	- quais os períodos de validade dos salários dos empregados que foram contratados depois de João?
- • Saída mista + filtragem por período de tempo
	- $\mathcal{L}_{\mathcal{A}}$  , and the set of the set of the set of the set of the set of the set of the set of the set of the set of the set of the set of the set of the set of the set of the set of the set of the set of the set of th quais os salários que João já recebeu e seus períodos de validade, para os anos de 2001 a 2003?

# Linguagem TSQL2

- • Linguagem temporal de maior consenso
	- – proposta em 1995 por uma equipe internacional de pesquisadores
	- –– extensão da linguagem SQL2
		- modelo relacional estendido com rótulos temporais•
	- –URL: http://www.cs.arizona.edu/people/rts/tsql2.html
- • Características principais
	- –adequada à BD bitemporal (TT e TV)
	- –suporta rótulos instante e intervalo temporal
- •Provável padrão a ser adotado na SQL

### Definição de Tabelas

- • Possibilidade de criação de tabelas nãotemporais e temporais
- •**Sintaxe** 
	- –- o *chronon* do tempo de transação é definido pelo SGBDT

```
CREATE TABLE nome_tabela(definição_atributos)[AS [VALID [EVENT] granularidade] [[AND] TRANSACTION]]
```
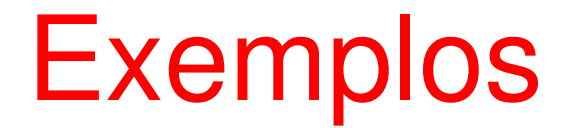

CREATE TABLE Departamentos(nome char(20), orçamento integer)

CREATE TABLE Empregados

(RG integer, nome char(40), salário float, cargo char(30))

AS VALID DAY AND TRANSACTION

CREATE TABLE ParticipaçõesEventos(RG integer, evento char(40))AS VALID EVENT MONTH

#### Inclusão de Dados

#### $\bullet$ **Sintaxe**

INSERT INTO nome\_tabelaVALUES (valores)

[VALID {PERIOD|INSTANT} constante\_tempo]

- •**Defaults** 
	- – intervalo
		- [data\_corrente, now]
	- –– evento
		- data\_corrente

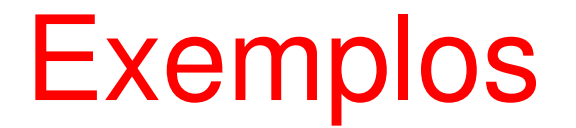

INSERT INTO Empregados <------------- inclusão no presente VALUES(10100,'Joao Silva',500.00,'analista')

INSERT INTO EmpregadosVALUES(11101,'Maria Souza',300.00,'secretária')VALID PERIOD '[01-01-2000 – 12-31-2001]'

INSERT INTO ParticipaçõesEventosVALUES(10100, 'SBBD 2002')VALID INSTANT '01-05-2002'

#### Exclusão de Dados

#### •Sintaxe

DELETE FROM nome\_tabela[WHERE condição][VALID {PERIOD|INSTANT} constante\_tempo]

- • Quando a cláusula VALID é usada
	- – deseja-se remover dados históricos que se encontram dentro do período ou casam com o instante de tempo declarado

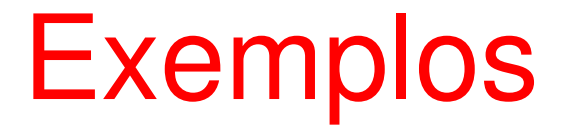

DELETE FROM Departamentos < exclusão de dados correntes WHERE nome = ´marketing´

```
DELETE FROM EmpregadosWHERE cargo = 'analista'VALID PERIOD '[01-01-2000 – 12-31-2001]'
```
DELETE FROM ParticipaçõesEventosVALID INSTANT '01-05-2000'

#### Alteração de Dados

#### •**Sintaxe**

UPDATE nome\_tabelaSET alterações[VALID {PERIOD|INSTANT} constante\_tempo][WHERE condição]

- • Uso da cláusula VALID
	- –modificação da validade do dado

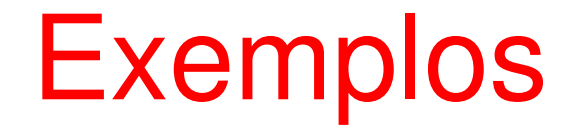

- João recebeu R\$ 380.00 entre 16/05/01 e 31/12/02•
	- –atualização de validade

```
UPDATE Empregados
SET VALID PERIOD '[05-16-2001 – 12-31-2002]'WHERE salário = 380.00
AND nome = ´João da Silva´
```
- • No período de 16/05/01 a 31/12/02, João recebia R\$ 350.00
	- –atualização de dado

```
UPDATE Empregados E
SET E.salário = 350.00
WHERE E.nome = ´João da Silva´AND BEGIN(VALID(E)) MEETS DATE '05-16-2001'
AND END(VALID(E)) MEETS DATE '12-31-2002'
```
#### Consultas Convencionais

- • Consultas sobre dados correntes
	- –válidos no presente

**SELECT** FROM EmpregadosSELECT SNAPSHOT RG, nomeFROM EmpregadosWHERE salário  $>$  = 2000.00 não exibe atributos temporaisexibe atributos temporais por *default* 

#### Busca de Atributos Temporais

```
SELECT INSTANT(P) <======= instante
FROM ParticipaçõesEventos PWHERE P.RG = 10100
SELECT SNAPSHOT E.salário,BEGIN(VALID(E))FROM Empregados EWHERE E.nome = 'João da Silva'início de validade
```
### Cláusulas Temporais

#### •INTERSECT

- $-$  intersecção no tempo
- •**OVERLAPS** 
	- $-$  sobreposição no tempo
- • PRECEDS / BEFORE
	- precede no tempo
- • FOLLOWS / AFTER
	- sucede no tempo
- •**MEETS** 
	- –– "casa" (encontro no tempo)
- •... (para todos, exige-se chronons iguais)

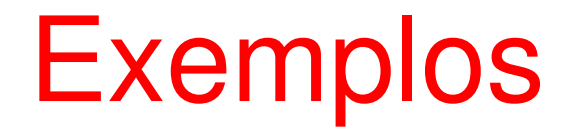

• Nomes de empregados que trabalhavam na empresa no ano 2001SELECT SNAPSHOT E.nomeFROM Empregados EWHERE VALID(E) OVERLAPS PERIOD '[01-01-2001 –

12-31-2001]'

• RGs de empregados que publicaram antes das publicações no SBBD 2002

SELECT SNAPSHOT P.RG

FROM PublicaçõesEventos P, P1

WHERE P1.evento = 'SBBD2002'

WHERE INSTANT(P) PRECEDS INSTANT(P1)

#### Retorno a Histórias Passadas

- • Consultas envolvendo tempo de transação
	- – qual era o salário de João de Silva que se acreditava como válido em 20/05/95?

```
SELECT SNAPSHOT salárioFROM Empregados EWHERE E.nome = 'João da Silva'AND TRANSACTION(E) OVERLAPS DATE '05-20-95'AND VALID(E) OVERLAPS DATE '05-20-95'
```
#### Vacuuming

VACUUM Empregados EWHERE BEGIN(TRANSACTION(E))PRECEDS DATE '01-01-90'